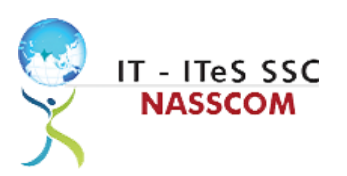

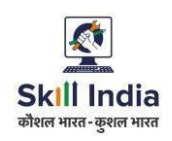

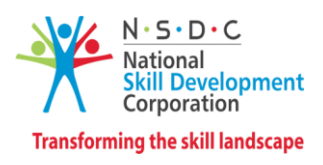

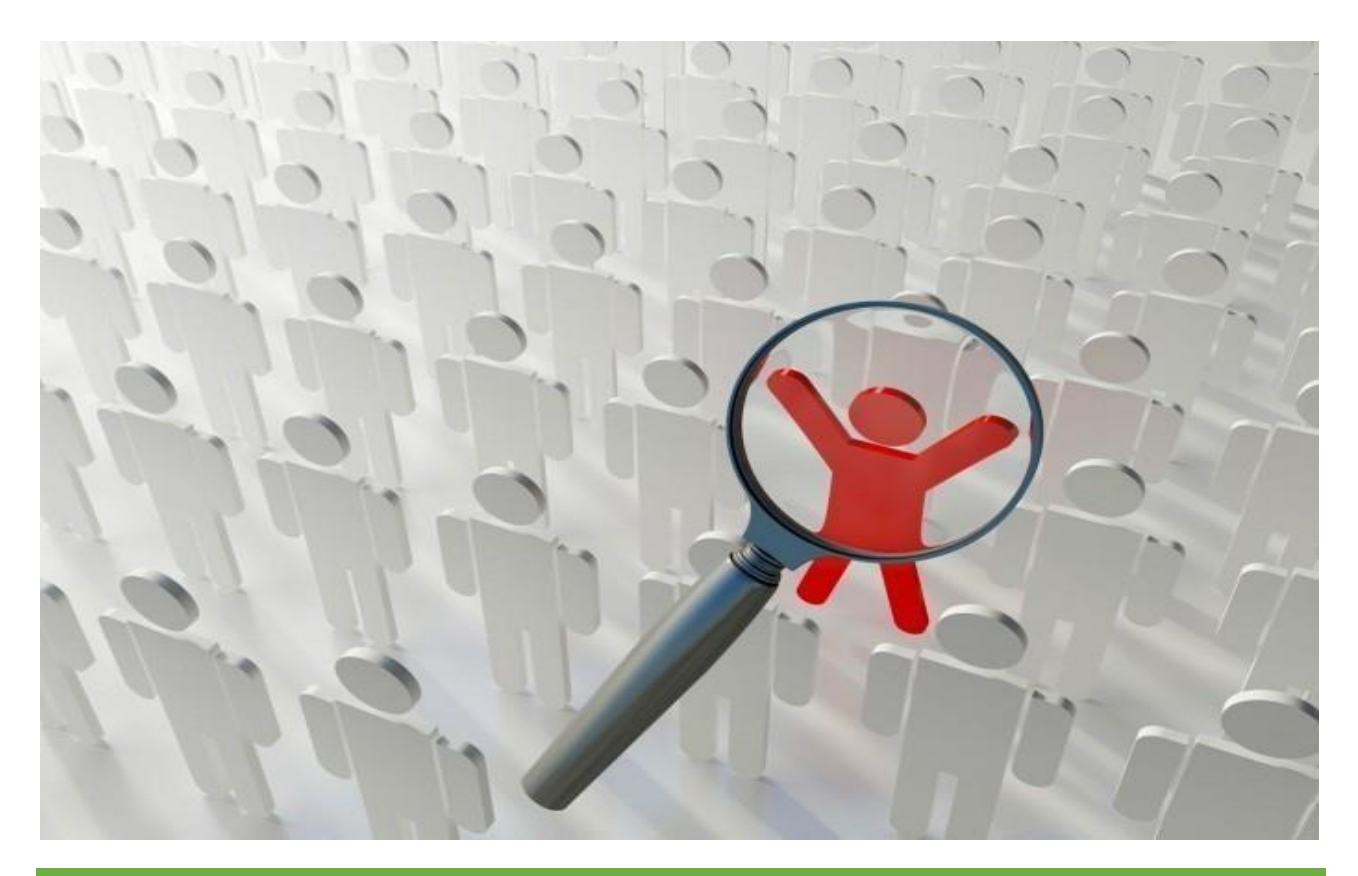

# **Model Curriculum**

**QP Name: Customer Care Executive-Domestic- Non- Voice**

**QP Code: SSC/Q2211**

**QP Version: 3.0**

**NSQF Level: 3**

**Model Curriculum Version: 3.0**

IT-ITeS Sector Skills Council NASSCOM | Plot No – 7, 8, 9 & 10, Sector 126, Noida, UP. Pin code: 201303

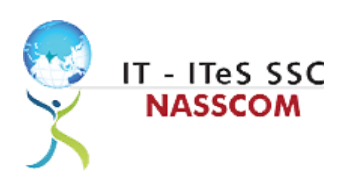

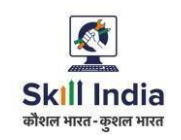

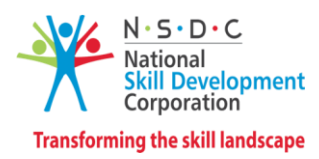

## **Table of Contents**

## Contents

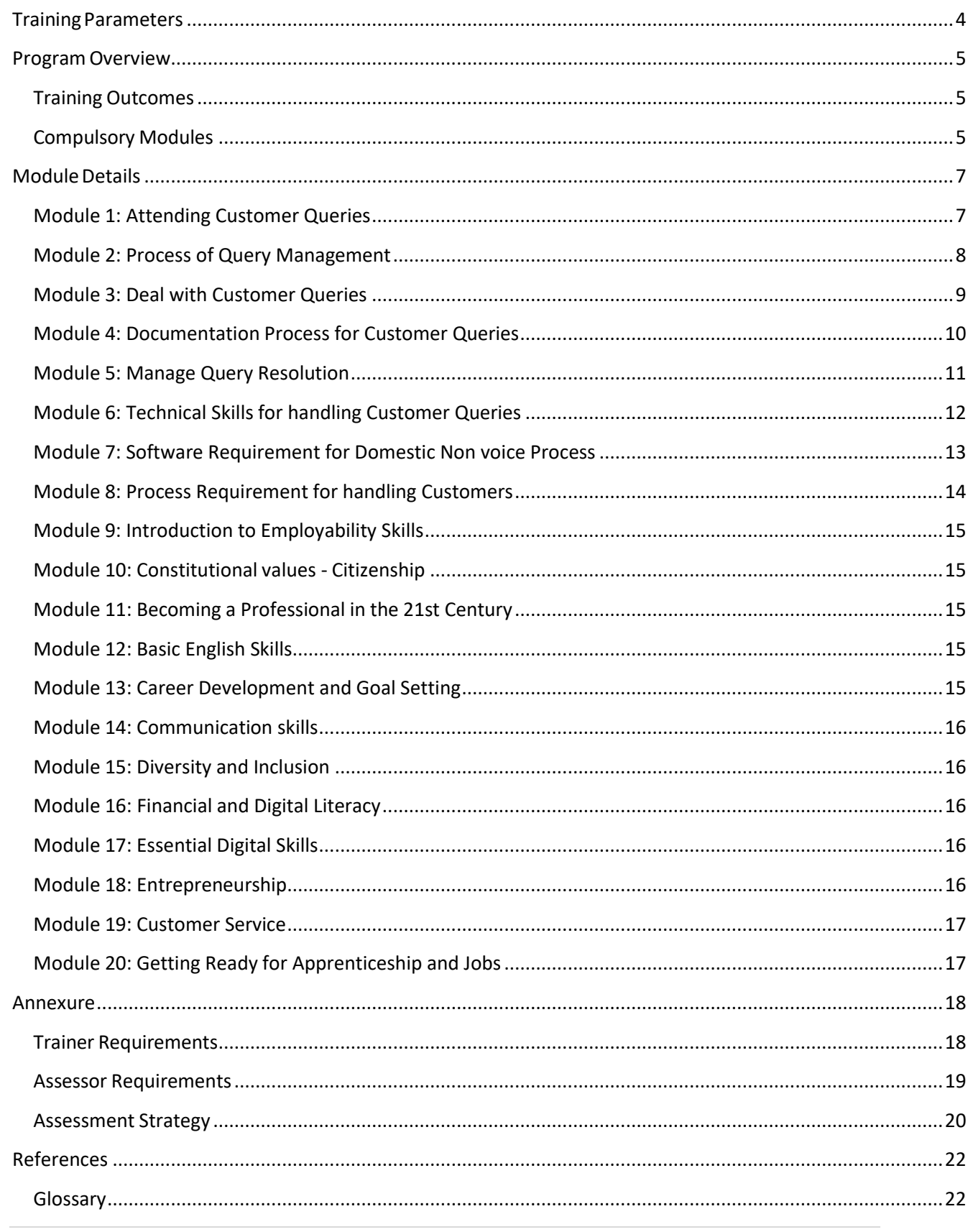

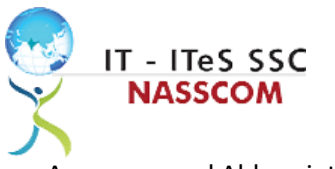

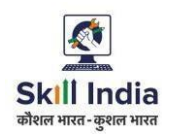

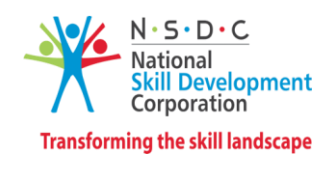

Acronyms and Abbreviations [.............................................................................................................................23](#page-22-0)

<span id="page-3-0"></span>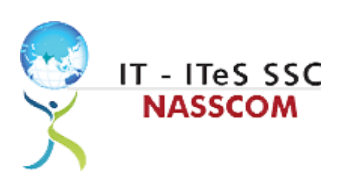

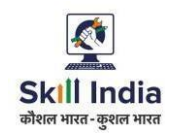

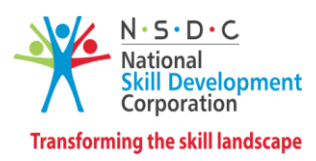

## **Training Parameters**

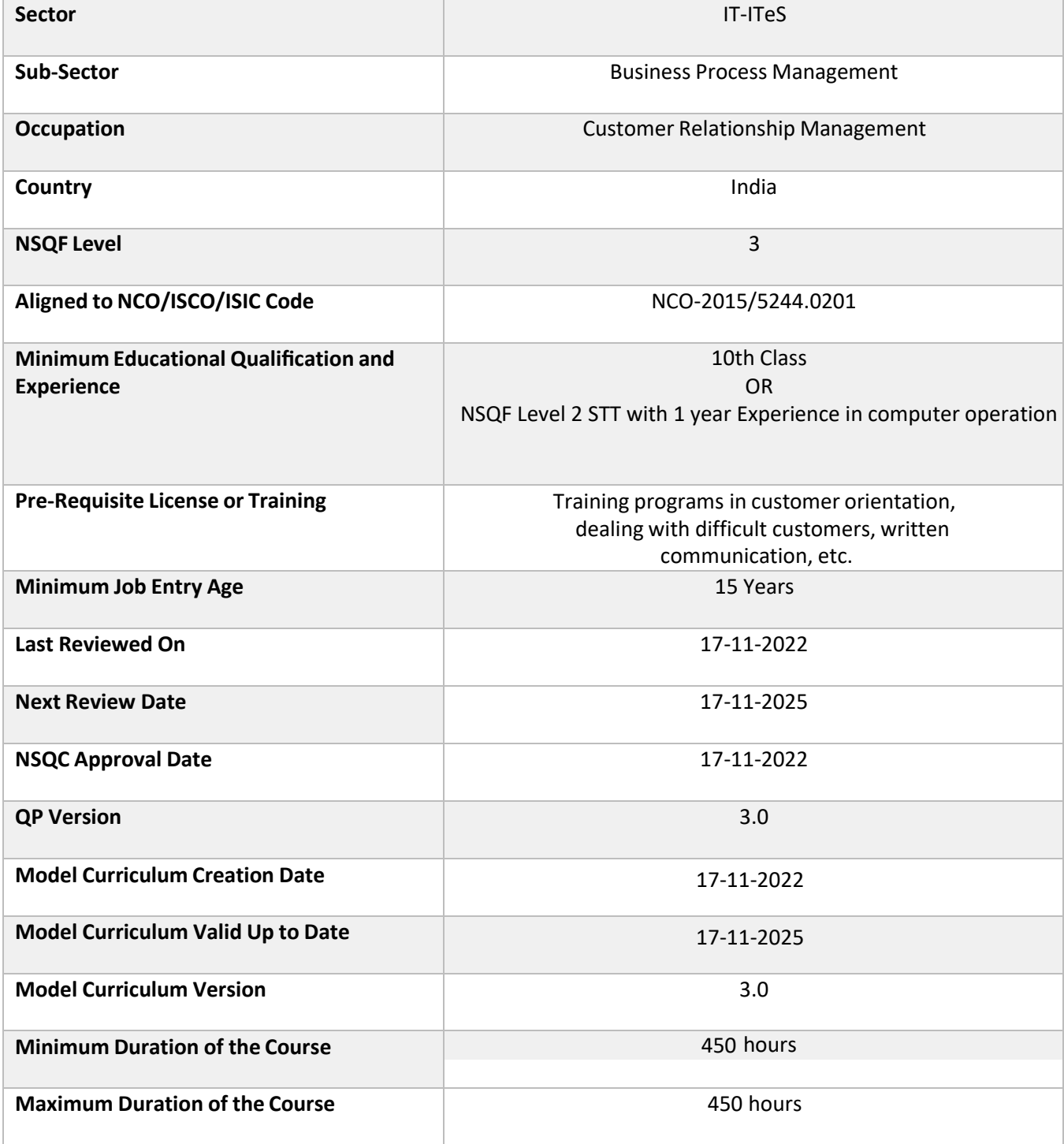

<span id="page-4-0"></span>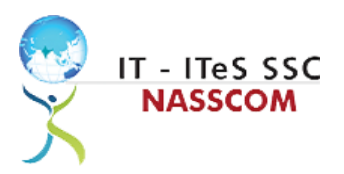

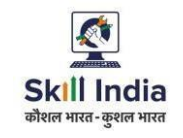

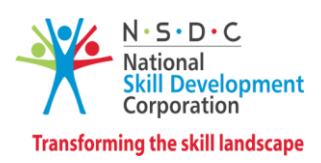

## **Program Overview**

This section summarizes the end objectives of the program along with its duration.

#### <span id="page-4-1"></span>**Training Outcomes**

At the end of the program, the learner should have acquired the listed knowledge and skills.

- Identify the role and importance of a voice customer service associate in supporting business operations.
- Demonstrate greetings standards, careful reading, listening, summarizing, and obtaining customer confirmation of your understanding of the query.
- Practice different questioning techniques via chat, email, and objection handling methods.
- Categorize the essential type of query like billing, technical fault, loyalty issue, sales issue and document the same.
- Maintain service tickets for queries that need time to resolve via the SLA (service level agreement) process.
- Illustrate proper ways of maintaining confidentiality of storing security and back up files for future use.
- Demonstrate application of CRM software and its purpose.
- Identify the technical specifications of the source of query, via chat/e-mail, etc.
- Demonstrate effective work planning principles.
- Recognize the importance of using time and resources effectively.
- Describe how to maintain a health, safe and secure environment at workplace.

#### <span id="page-4-2"></span>**Compulsory Modules**

The table lists the modules and their duration corresponding to the Compulsory NOS of the QP.

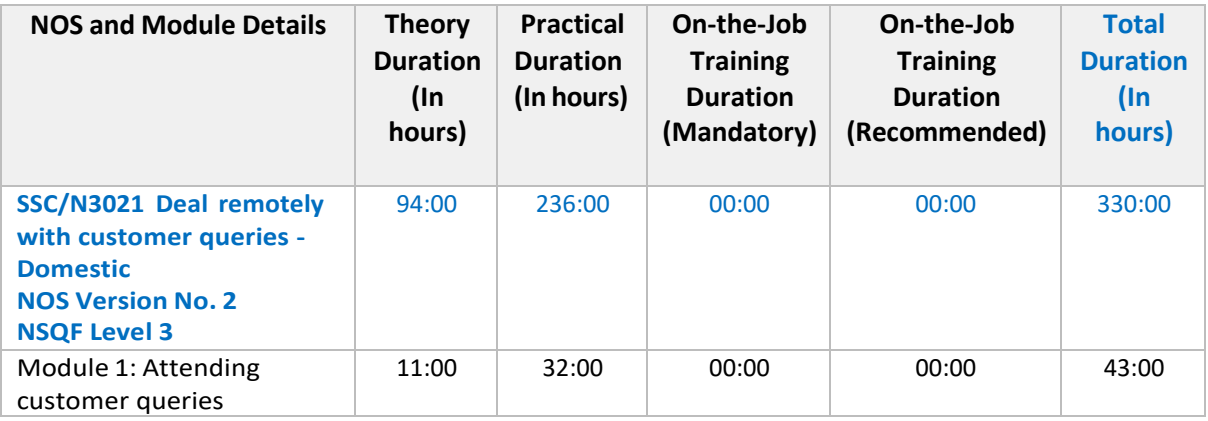

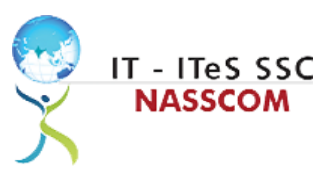

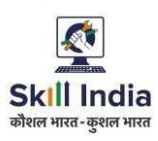

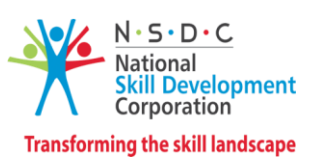

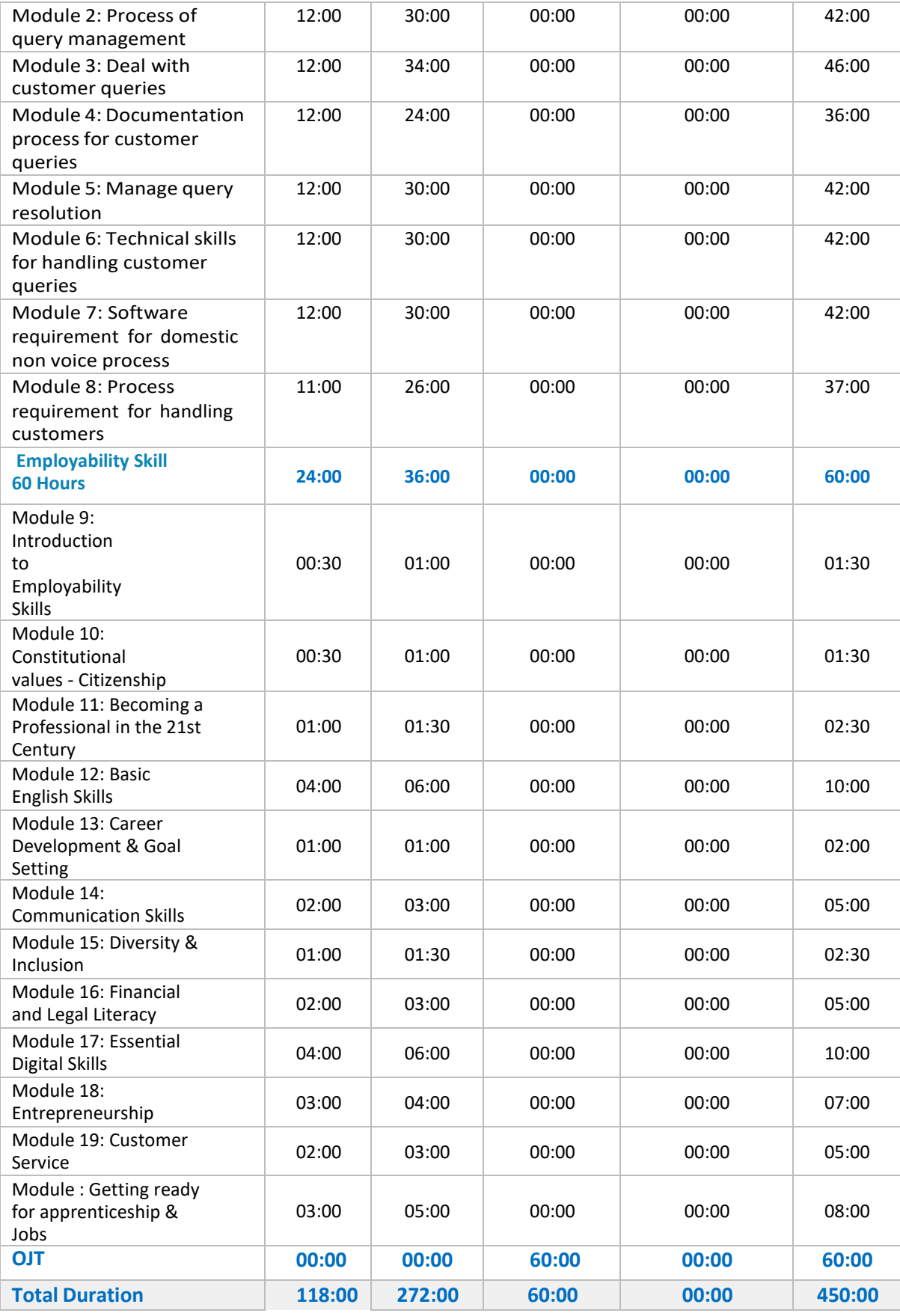

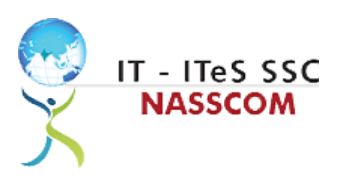

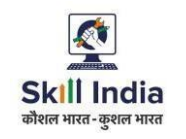

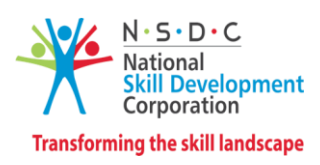

## **Module Details**

## <span id="page-6-1"></span><span id="page-6-0"></span>**Module 1: Attending Customer Queries**

*Mapped to SSC/N3021, v2.0*

- Explain the concept of non-voice customer relationship management.
- Identify the role and importance of a non-voice customer service associate in supporting business operations.

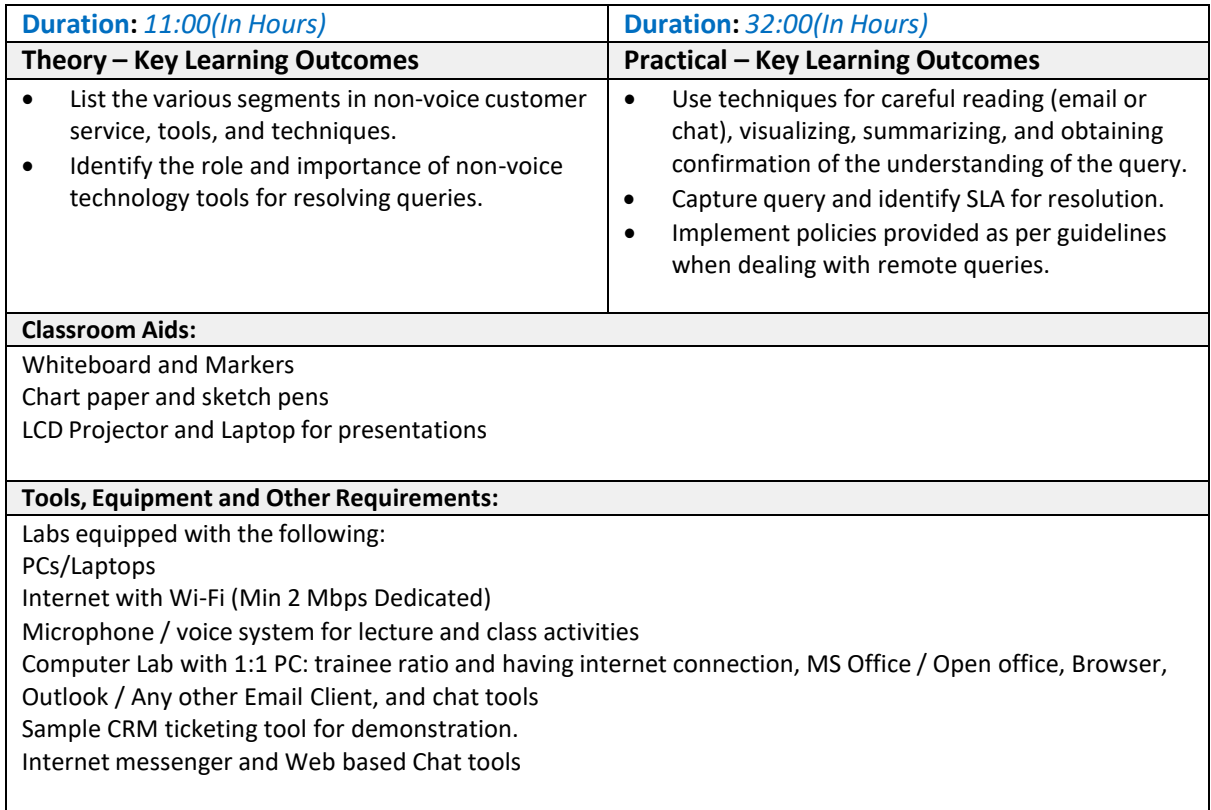

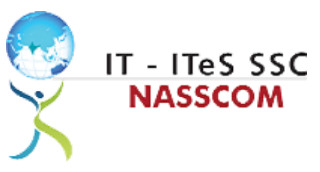

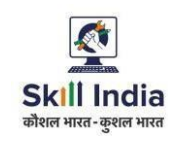

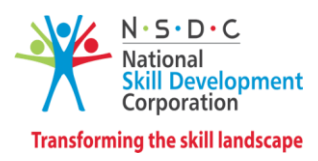

<span id="page-7-0"></span>**Module 2: Process of Query Management** *Mapped to SSC/N3021, v2.0*

- Organize the data being entered from multiple sources to check authenticity of the query.
- Categorize the essential type of query like billing, technical fault, loyalty issue, sales issue and document the same.

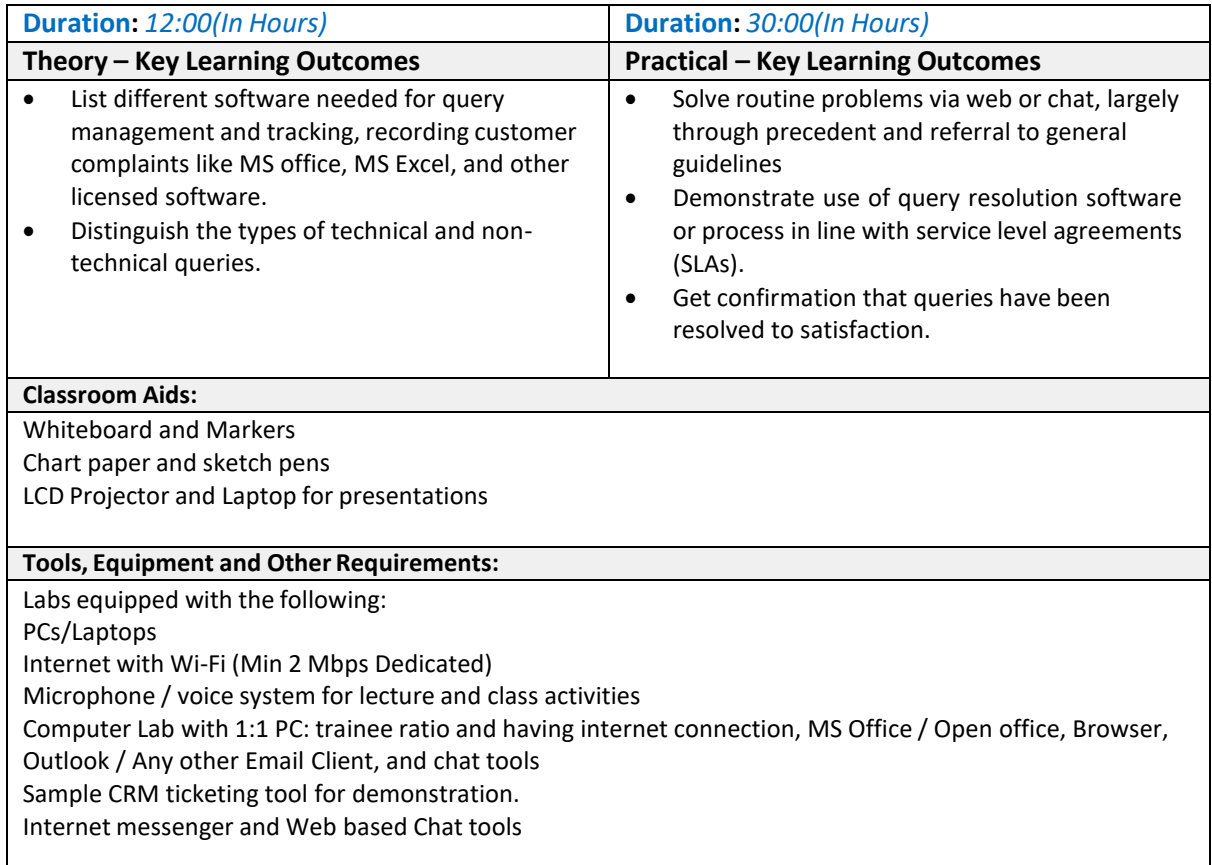

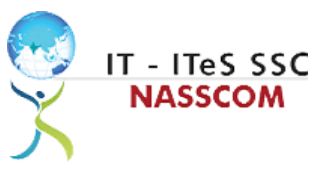

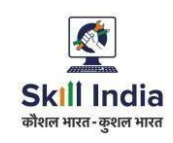

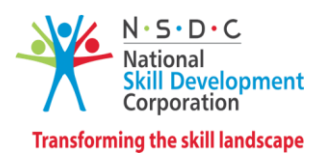

<span id="page-8-0"></span>**Module 3: Deal with Customer Queries**

*Mapped to SSC/N3021, v2.0*

- Demonstrate greetings standards, careful visualizing, reading, summarizing, and obtaining customer confirmation of your understanding of the query.
- Understand the query escalation process for further action.

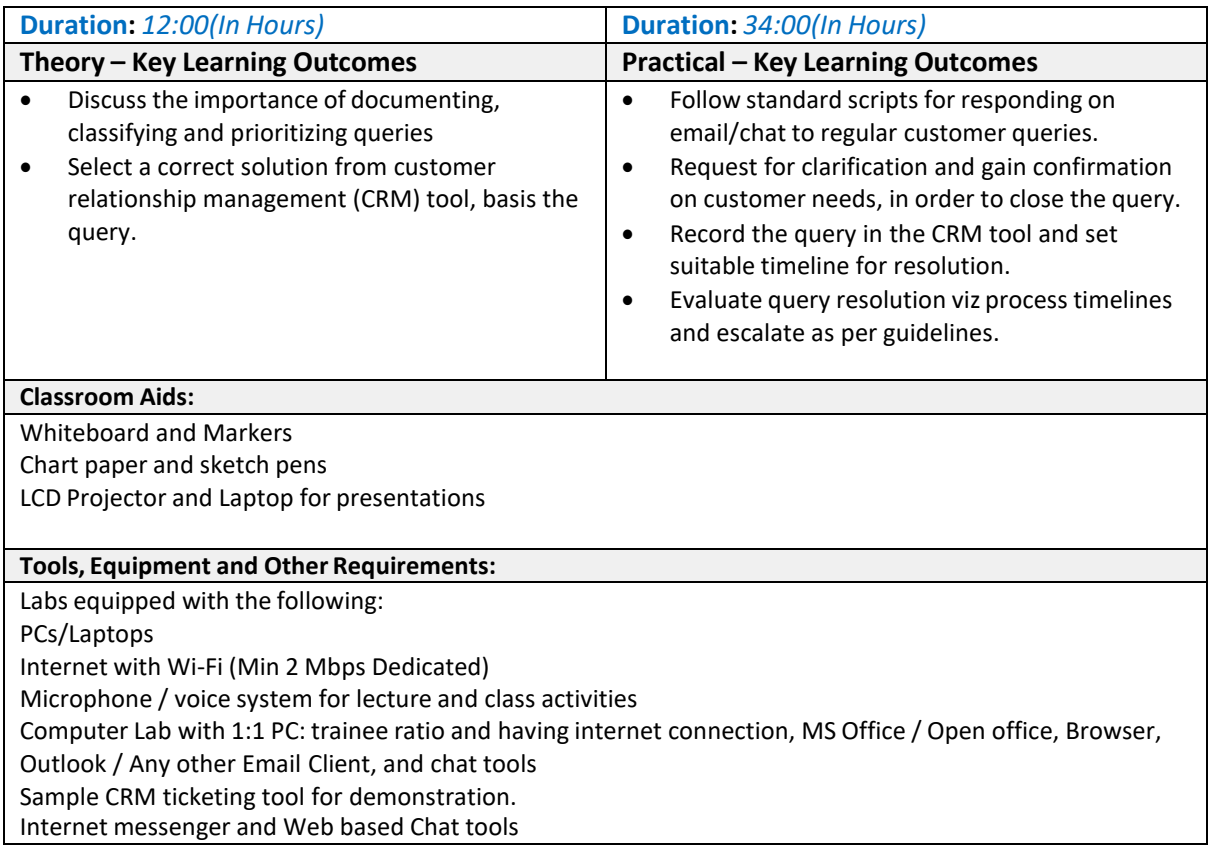

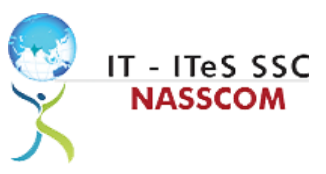

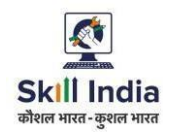

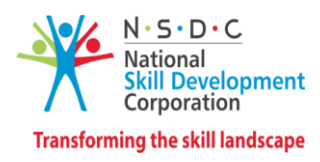

#### <span id="page-9-0"></span>**Module 4: Documentation Process for Customer Queries**

*Mapped to SSC/N3021, v2.0*

- Demonstrate different styles and approaches of documentation for effective query handling.
- Maintain service tickets for queries that needs time to resolve.

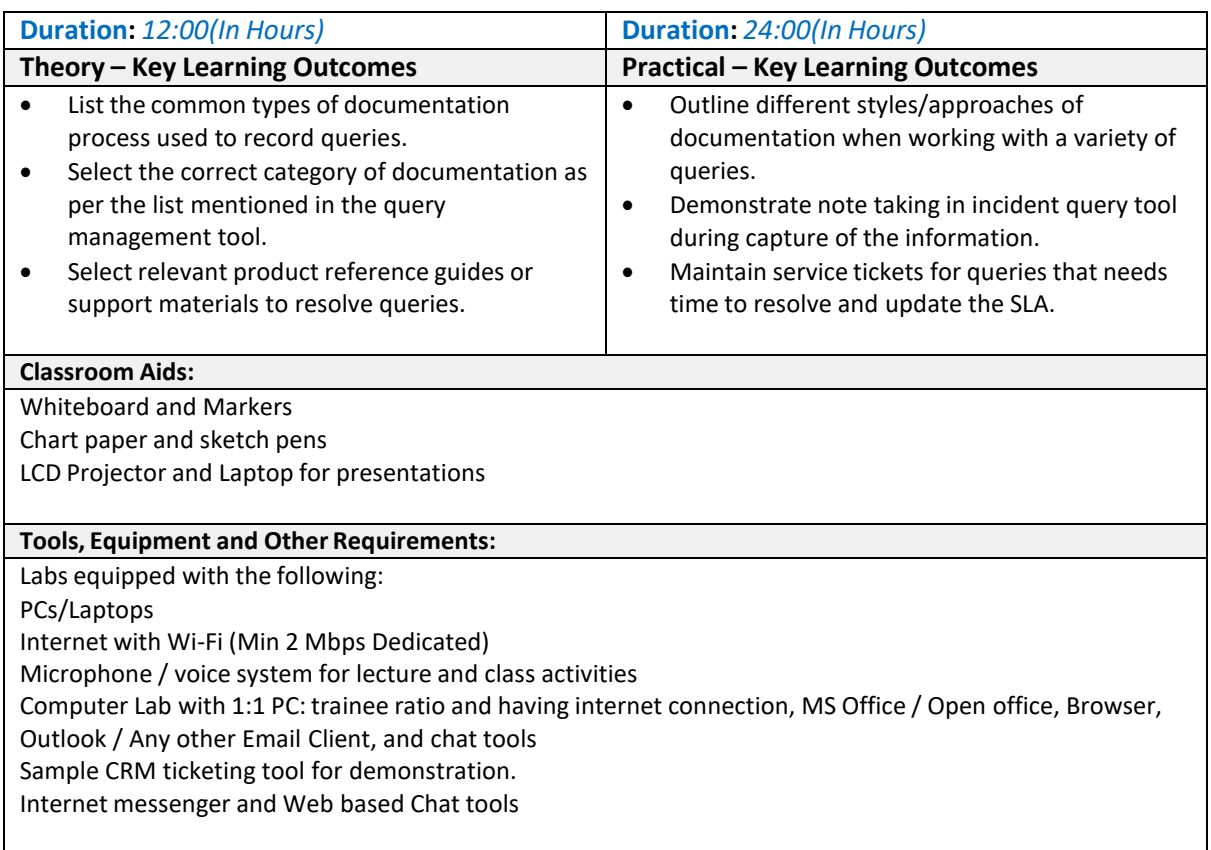

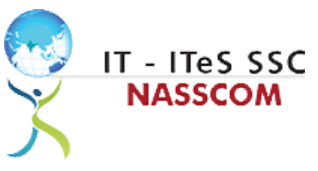

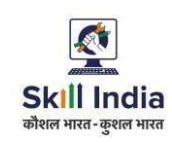

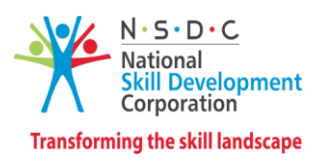

<span id="page-10-0"></span>**Module 5: Manage Query Resolution**

*Mapped to SSC/N3021, v2.0*

- Create a workflow that routes service requests with high priority concerns into separate folders with subject-specific task queues.
- Summarize the steps conducted to resolve the query and get it approved by end user with balanced judgement

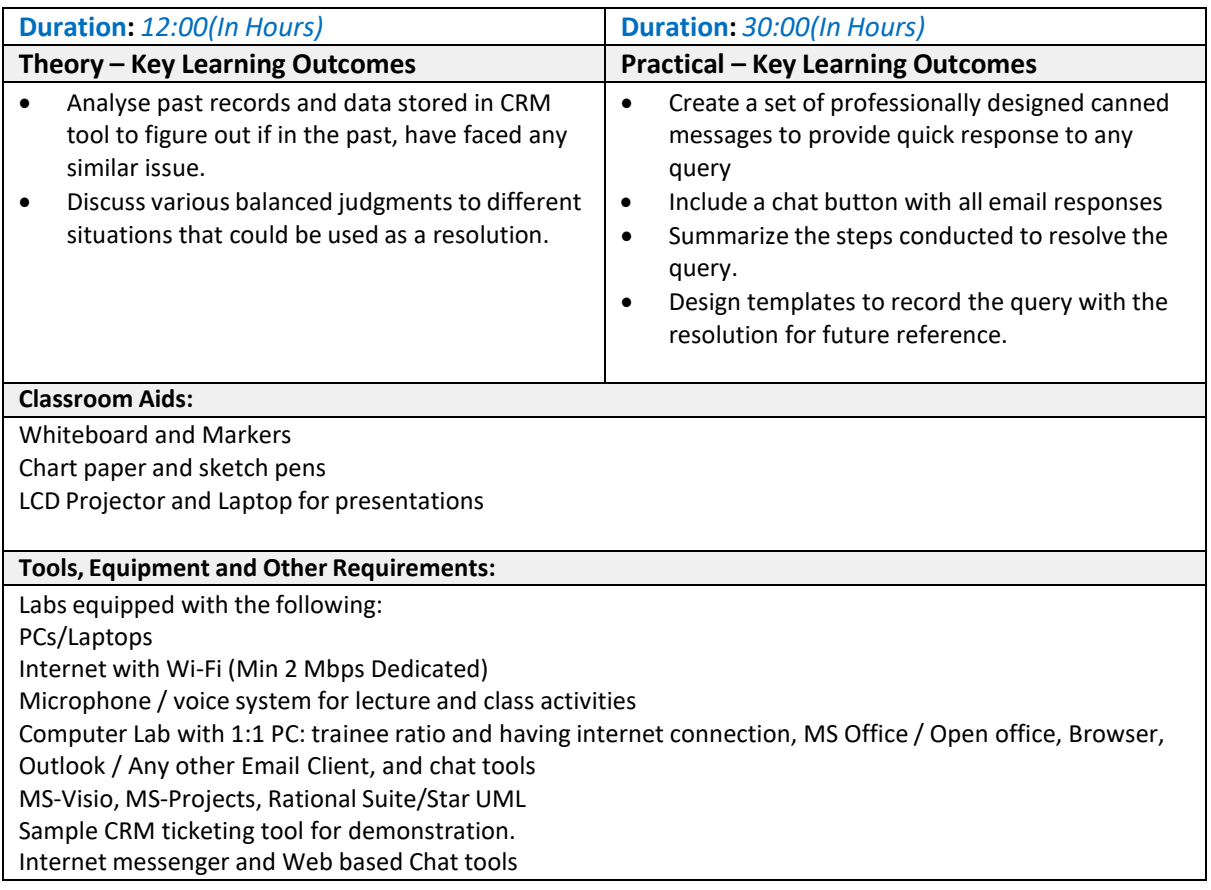

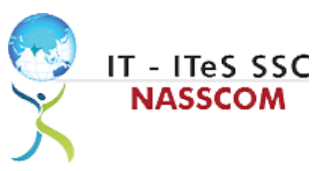

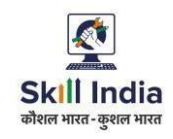

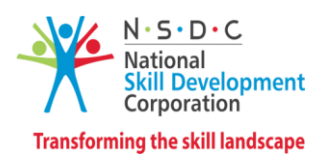

## <span id="page-11-0"></span>**Module 6: Technical Skills for handling Customer Queries**

*Mapped to SSC/N3021, v2.0*

- Illustrate proper ways of maintaining confidentiality of storing security and back up files for future use.
- Demonstrate application of various IT components including browsers, social media, and various operating systems.

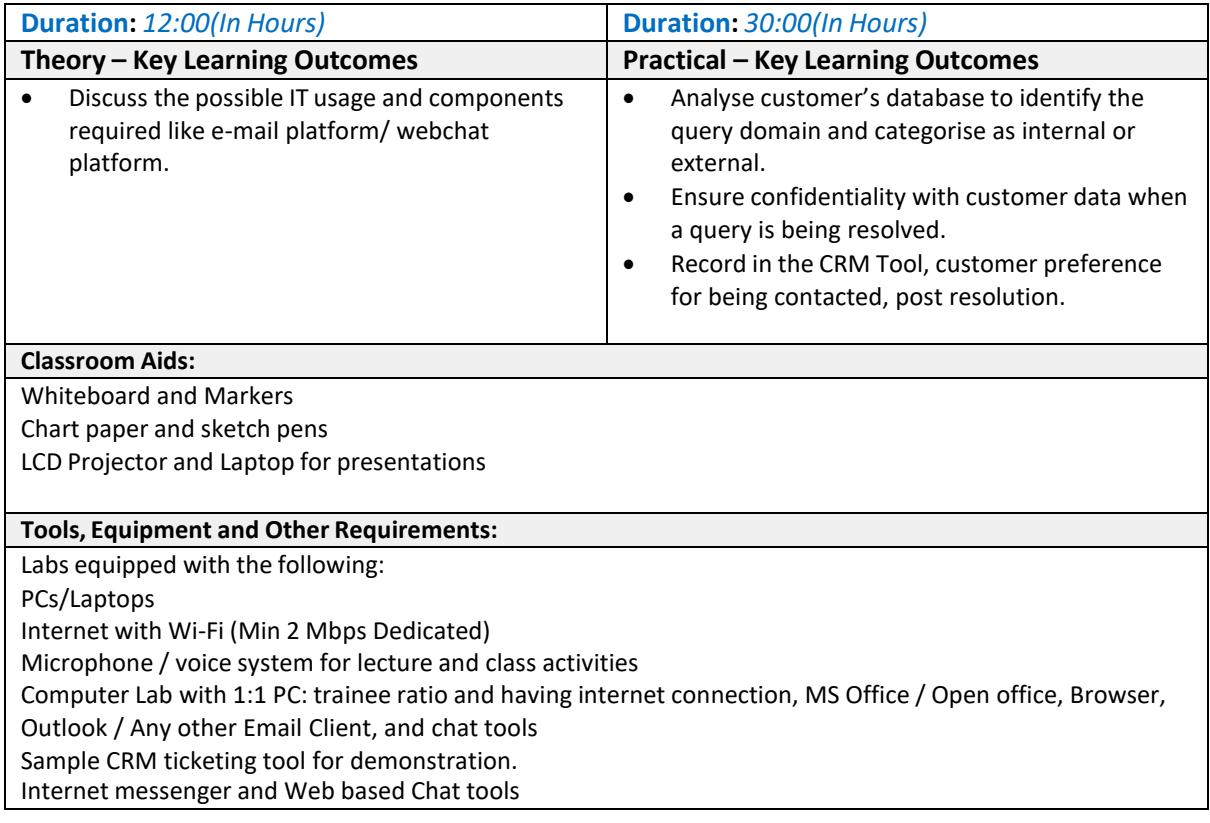

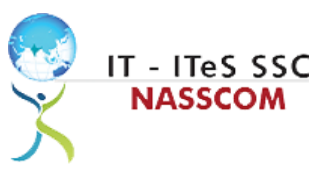

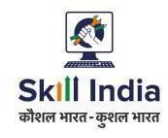

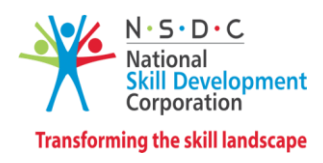

## <span id="page-12-0"></span>**Module 7: Software Requirement for Domestic Non voice Process**

*Mapped to SSC/N3021, v2.0*

- Demonstrate application of CRM software and its purpose.
- Identify the technical specifications of the source of query, via chat/e-mail, etc.

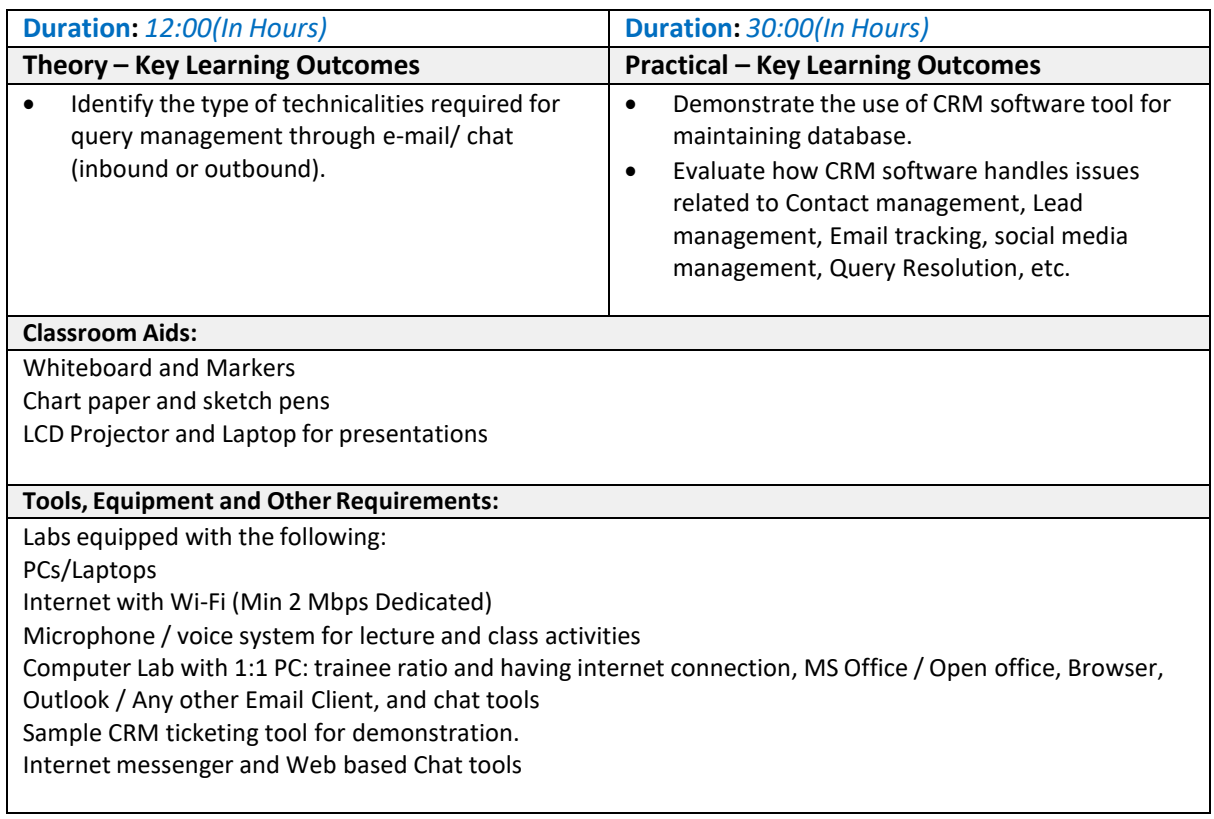

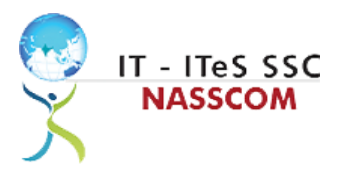

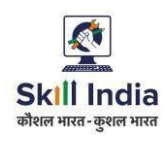

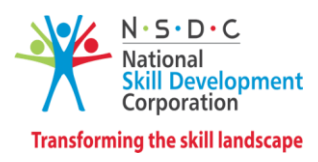

### <span id="page-13-0"></span>**Module 8: Process Requirement for handling Customers** *Mapped to SSC/N3021, v2.0*

- Discussthe core differences between non-voice and voice profiles.
- Demonstrate practical applications of chat initiation tool for conducting business.

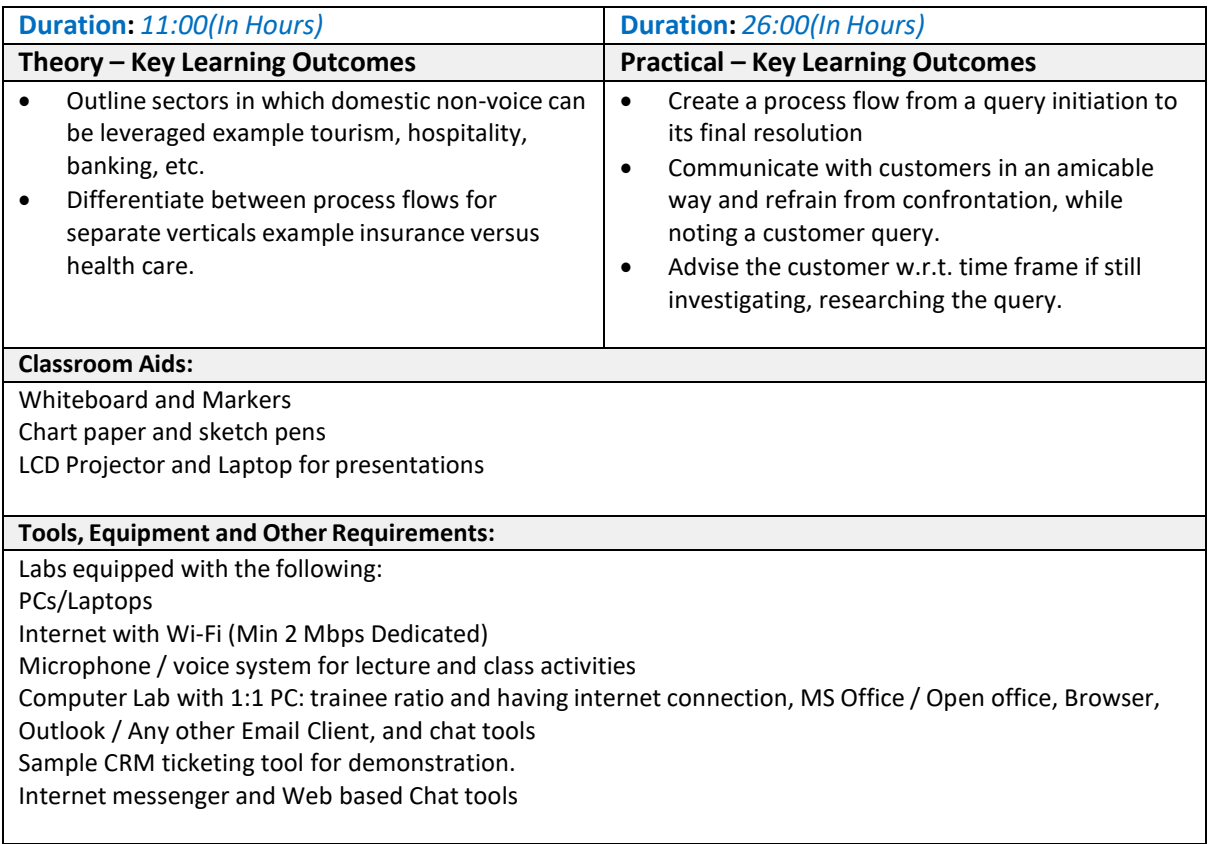

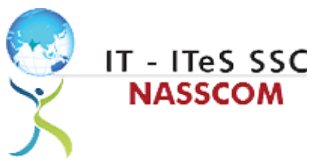

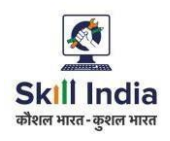

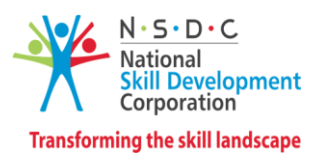

## <span id="page-14-0"></span>**Module 9: Introduction to Employability Skills** *Mapped to NOS 60 Hours (Version No. 1)*

#### **Key Learning Outcomes:**

- Discuss the Employability Skills required for jobs in various industries
- List different learning and employability related GOI and private portals and their usage

#### **Duration:1.5 Hours (0.5 Theory + 1 Practical)**

## <span id="page-14-1"></span>**Module 10: Constitutional values - Citizenship**

#### *Mapped to NOS 60 Hours (Version No. 1)*

#### **Key Learning Outcomes:**

- Explain the constitutional values, including civic rights and duties, citizenship, responsibility towards society and personal values and ethics such as honesty, integrity, caring and respecting others that are required to become a responsible citizen
- Show how to practice different environmentally sustainable practices

#### **Duration:1.5 Hours (0.5 Theory + 1 Practical)**

#### <span id="page-14-2"></span>**Module 11: Becoming a Professional in the 21st Century** *Mapped to NOS 60 Hours (Version No. 1)*

#### **Key Learning Outcomes:**

- Discuss importance of relevant 21st century skills.
- Exhibit 21st century skills like Self-Awareness, Behaviour Skills, time management, critical and adaptive thinking, problem-solving, creative thinking, social and cultural awareness, emotional awareness, learning to learn etc. in personal or professional life.
- Describe the benefits of continuous learning

#### **Duration:2.5 Hours (1 Theory + 1.5 Practical)**

### <span id="page-14-3"></span>**Module 12: Basic English Skills**

#### *Mapped to NOS 60 Hours (Version No. 1)*

#### **Key Learning Outcomes:**

- Show how to use basic English sentences for everyday conversation in different contexts, in person and over the telephone
- Read and interpret text written in basic English
- Write a short note/paragraph / letter/e -mail using basic English

#### **Duration: 10 Hours (4 Theory + 6 Practical)**

#### <span id="page-14-4"></span>**Module 13: Career Development and Goal Setting** *Mapped to NOS 60 Hours (Version No. 1)*

#### **Key Learning Outcomes:**

• Create a career development plan with well-defined short- and long-term goals

**Duration: 2 Hours (1 Theory + 1 Practical)**

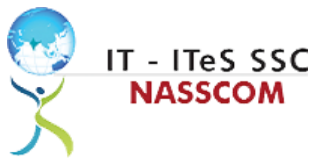

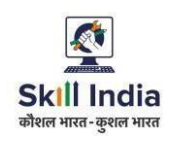

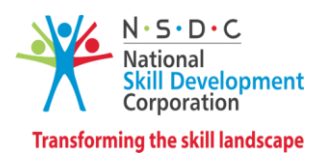

#### <span id="page-15-0"></span>**Module 14: Communication skills** *Mapped to NOS 60 Hours (Version No. 1)*

#### **Key Learning Outcomes:**

- Demonstrate how to communicate effectively using verbal and nonverbal communication etiquette.
- Explain the importance of active listening for effective communication
- Discuss the significance of working collaboratively with others in a team

#### **Duration: 5 Hours (2 Theory + 3 Practical)**

#### <span id="page-15-1"></span>**Module 15: Diversity and Inclusion**

#### *Mapped to NOS 60 Hours (Version No. 1)*

#### **Key Learning Outcomes:**

- Demonstrate how to behave, communicate, and conduct oneself appropriately with all genders and PwD
- Discuss the significance of escalating sexual harassment issues as per POSH

#### **Duration: 2.5 Hours (1 Theory+ 1.5 Practical)**

### <span id="page-15-2"></span>**Module 16: Financial and Digital Literacy**

#### *Mapped to NOS 60 Hours (Version No. 1)*

#### **Key Learning Outcomes:**

- Outline the importance of selecting the right financial institution, product, and service
- Demonstrate how to carry out offline and online financial transactions, safely and securely

#### **Duration: 5 Hours (2 Theory+ 3 Practical)**

### <span id="page-15-3"></span>**Module 17: Essential Digital Skills**

#### *Mapped to NOS 60 Hours (Version No. 1)*

#### **Key Learning Outcomes:**

- Describe the role of digital technology in today's life
- Demonstrate how to operate digital devices and use the associated applications and features, safely and securely
- Discuss the significance of displaying responsible online behaviour while browsing, using various social media platforms, e-mails, etc., safely and securely
- Create sample word documents, excel sheets and presentations using basic features
- utilize virtual collaboration tools to work effectively

#### **Duration: 10 Hours (4 Theory+ 6 Practical)**

#### <span id="page-15-4"></span>**Module 18: Entrepreneurship**

#### *Mapped to NOS 60 Hours (Version No. 1)*

#### **Key Learning Outcomes:**

- Explain the types of entrepreneurship and enterprises
- Discuss how to identify opportunities for potential business, sources of funding and

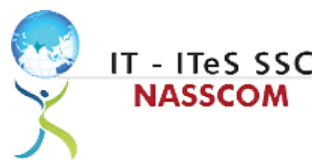

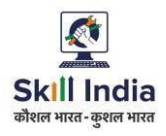

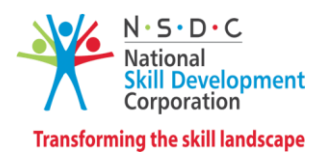

associated financial and legal risks with its mitigation plan

- Describe the 4Ps of Marketing-Product, Price, Place and Promotion and apply them as per requirement
- Create a sample business plan, for the selected business opportunity

**Duration: 7 Hours (3 Theory+ 4 Practical)**

#### <span id="page-16-0"></span>**Module 19: Customer Service**

#### *Mapped to NOS 60 Hours (Version No. 1)*

#### **Key Learning Outcomes:**

- Describe the significance of analysing different types and needs of customers
- Explain the significance of identifying customer needs and responding to them in a professional manner.
- Discuss the significance of maintaining hygiene and dressing appropriately

#### **Duration: 5 Hours (2 Theory+ 3 Practical)**

## <span id="page-16-1"></span>**Module 20: Getting Ready for Apprenticeship and Jobs**

## *Mapped to NOS 60 Hours (Version No. 1)*

#### **Key Learning Outcomes:**

- Create a professional Curriculum Vitae (CV)
- Use various offline and online job search sources such as employment exchanges, recruitment agencies, and job portals respectively
- Discuss the significance of maintaining hygiene and confidence during an interview
- Perform a mock interview
- List the steps for searching and registering for apprenticeship opportunities

#### **Duration: 8 Hours (3 Theory+ 5 Practical)**

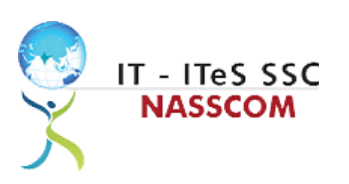

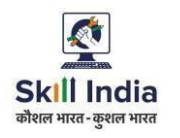

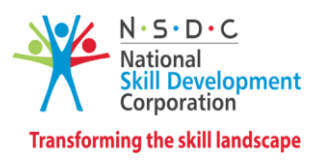

## **Annexure**

## <span id="page-17-1"></span><span id="page-17-0"></span>**Trainer Requirements**

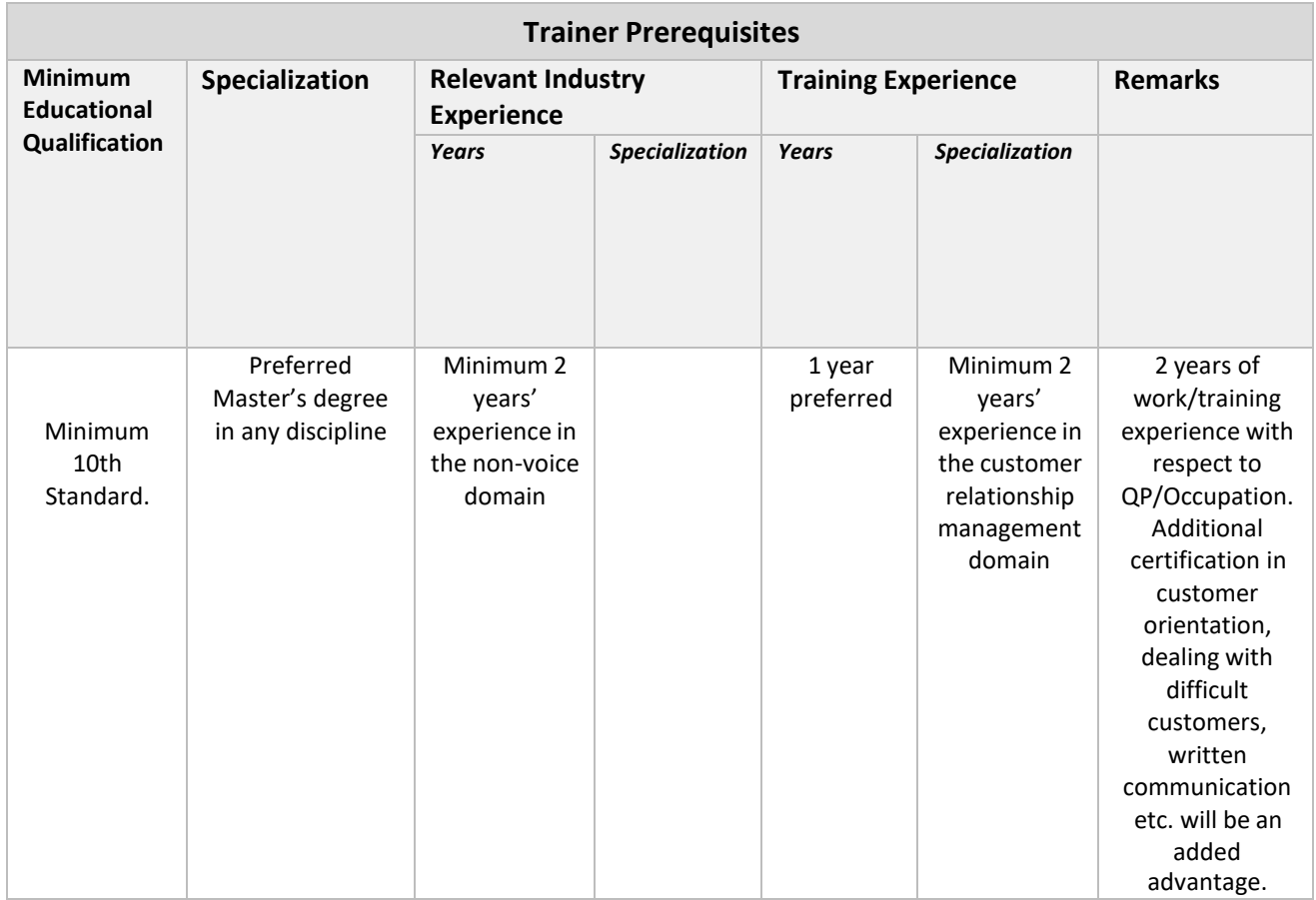

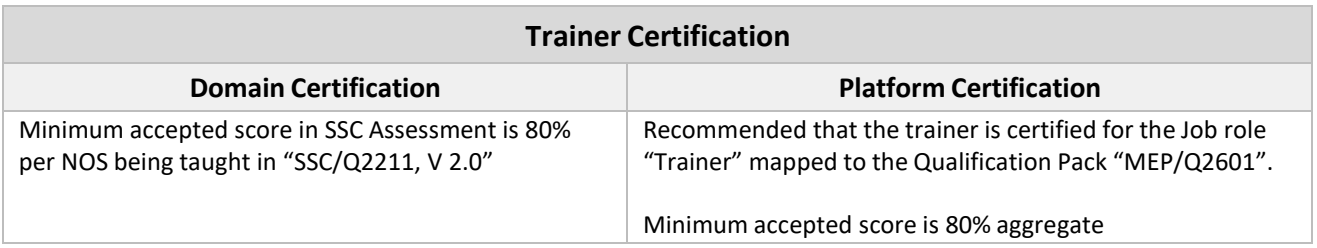

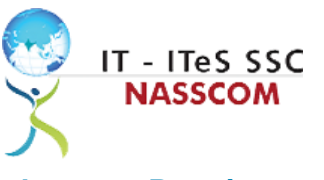

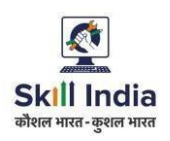

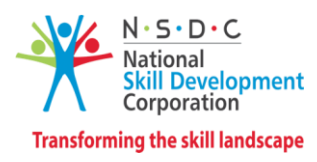

#### <span id="page-18-0"></span>**Assessor Requirements**

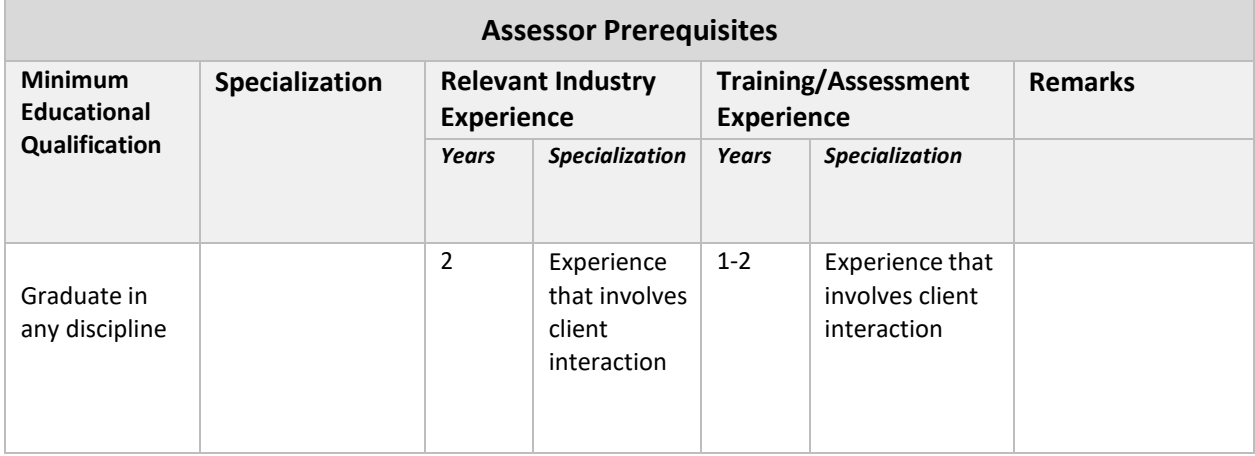

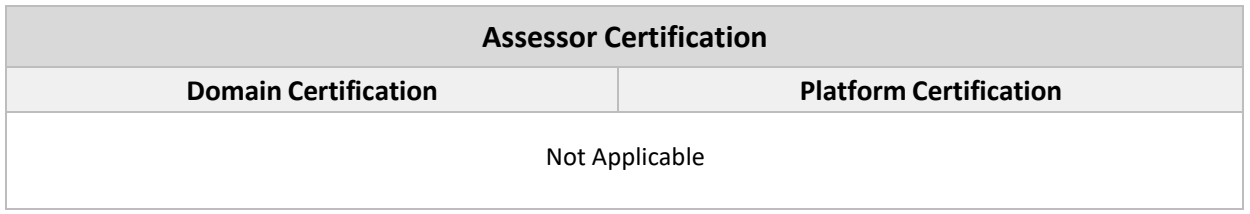

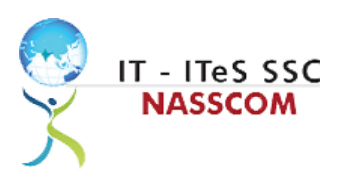

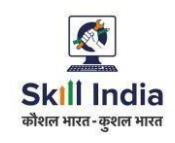

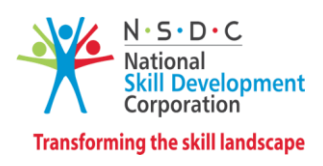

#### <span id="page-19-0"></span>**Assessment Strategy**

This section includes the processes involved in identifying, gathering, and interpreting information to evaluate the learner on the required competencies of the program.

#### **Assessment System Overview**

A uniform assessment of job candidates as per industry standards facilitates progress of the industry by filtering employable individuals while simultaneously providing candidates with an analysis of personal strengths and weaknesses.

#### **Assessment Criteria**

Criteria for assessment for each Qualification Pack will be created by the Sector Skill Council. Each Performance Criteria (PC) will be assigned marks proportional to its importance in NOS. SSC will also lay down the proportion of marks for Theory and Skills Practical for each PC.

The assessment for the theory part will be based on a knowledge bank of questions created by the SSC. Assessment will be conducted for all compulsory NOS, and where applicable, on the selected elective/option NOS/set of NOS.

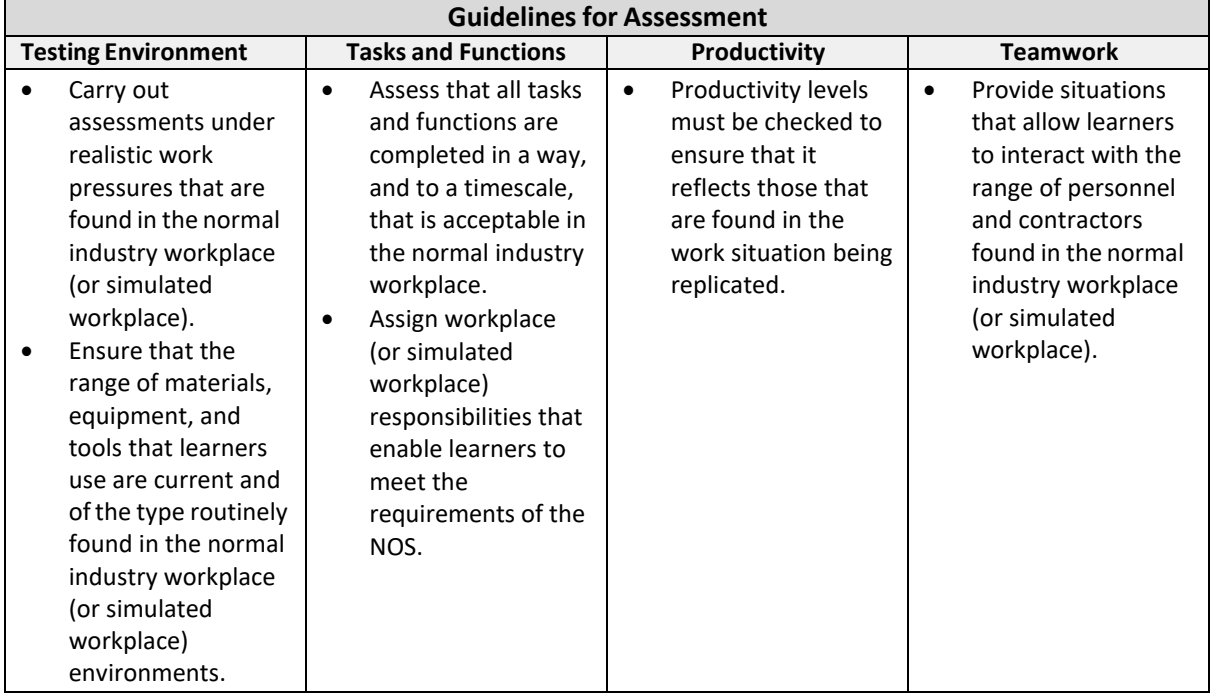

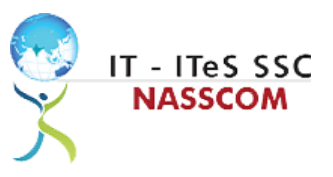

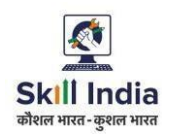

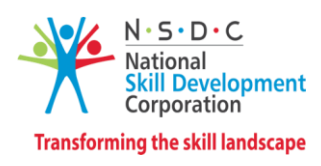

#### **Assessment Quality Assurance framework**

NASSCOM provides two assessment frameworks NAC and NAC-Tech.

#### **NAC (NASSCOM Assessment of Competence)**

NAC follows a test matrix to assess Speaking & Listening, Analytical, Quantitative, Writing, and Keyboard skills of candidates appearing for assessment.

#### **NAC-Tech**

NAC-Tech test matrix includes assessment of Communication, Reading, Analytical, Logical Reasoning, Work Management, Computer Fundamentals, Operating Systems, RDBMS, SDLC, Algorithms & Programming Fundamentals, and System Architecture skills.

#### **Methods of Validation**

To pass a QF, a trainee should score a minimum aggregate of 50% across qualification. In case of unsuccessful completion, the trainee may seek reassessment on the Qualification Pack.

#### **Method of assessment documentation and access**

The assessment agency will upload the result of assessment in the portal. The data will not be accessible for change by the assessment agency after the upload. The assessment data will be validated by SSC assessment team. After upload, only SSC can access this data.

<span id="page-21-0"></span>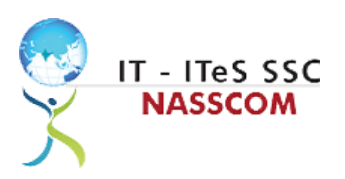

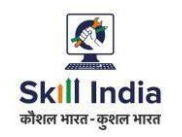

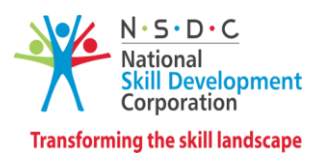

## **References**

### <span id="page-21-1"></span>**Glossary**

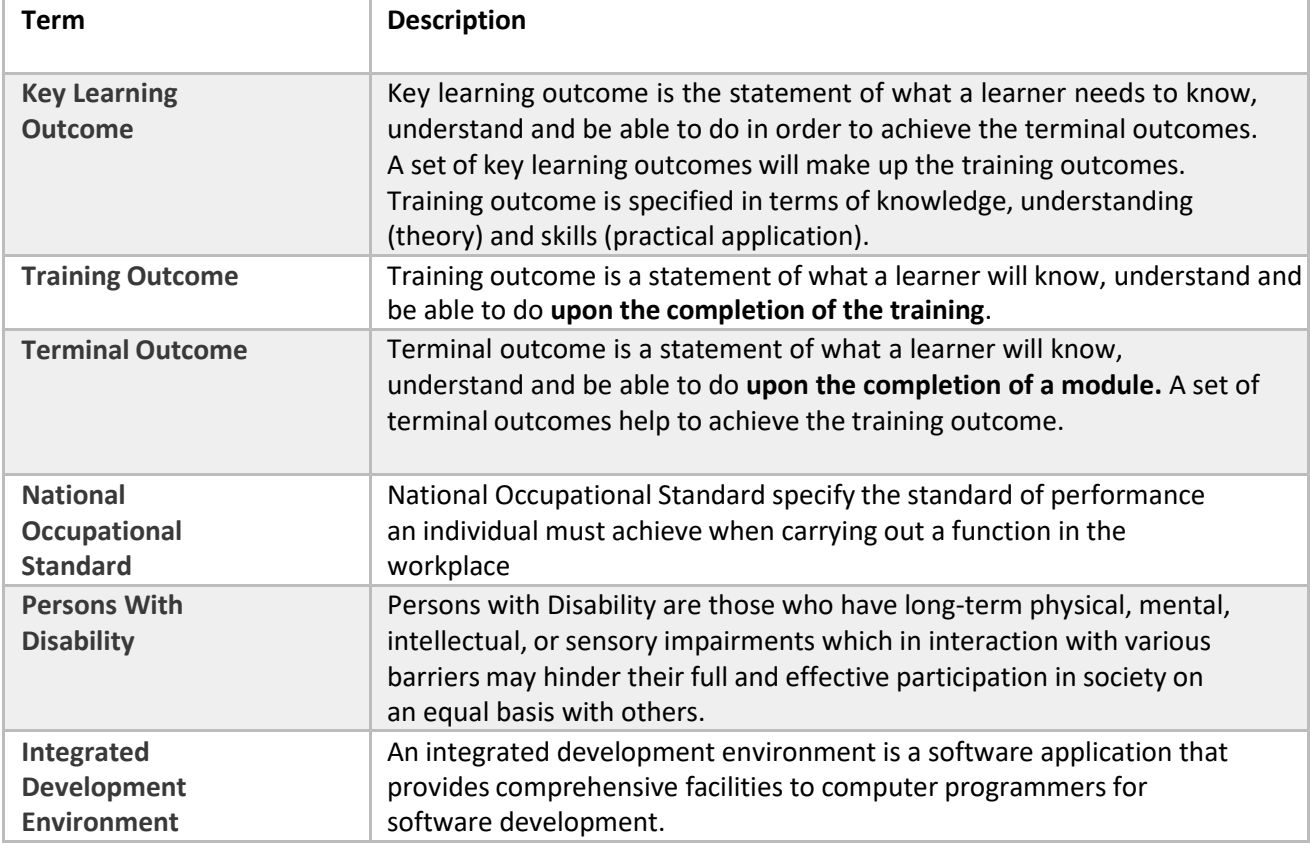

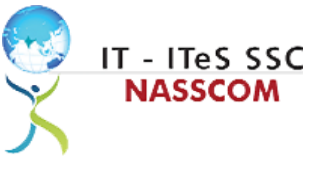

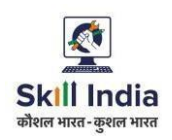

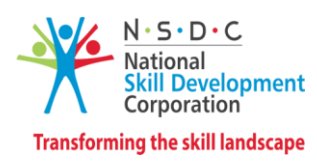

## <span id="page-22-0"></span>**Acronyms and Abbreviations**

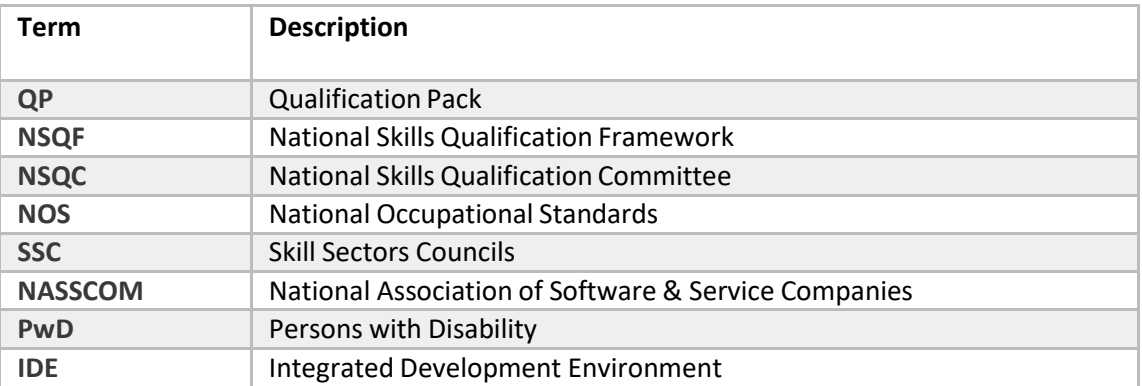